# **Lehrszenarien-übergreifende Erzeugung und Verwendung Multimedialer Teachware**

Volker Hilt, Claudia Schremmer, Jürgen Vogel Universität Mannheim {hilt,schremmer,vogel}@informatik.uni-mannheim.de

**Zusammenfassung**: Das Erstellen multimedialer Lehrdokumente ist ein aufwendiger Prozeß. In der traditionellen Lehre werden für verschiedenen Lehrszenarien (Vorlesung, Nachbearbeitung durch den Studenten, etc.) oft unterschiedliche Dokumente erstellt, die denselben Stoff behandeln. Weiterhin entstehen während einer Vorlesung durch die Erklärungen des Dozenten implizit Dokumente, die auch in anderen Lehrszenarien sinnvoll eingesetzt werden können. In diesem Artikel wird beschrieben, wie die in Lehrveranstaltungen entstehenden Dokumente aufgezeichnet und auf einem Server bereitgestellt werden. Mit dem vorgestellten Verfahren können die Aufzeichnungen flexibel mit zusätzlichen multimedialen Inhalten zu einer Computer-Based-Training-Einheit verknüpft werden. Dadurch ist es möglich, Dokumente effektiv sowohl in synchronen als auch in asynchronen Lehrszenarien zu einzusetzen.

# **1 Einleitung**

TeleTeaching und TeleLearning haben sich in den letzten Jahren zu einer wichtigen Internet-Anwendung entwickelt. Fast alle europäischen und nordamerikanischen Universitäten betreiben aktuelle Forschungsprojekte über Technik und Anwendung der neuen Medien in der Lehre. Der Begriff *TeleTeaching* umfaßt den Gesamtbereich der Internet-basierten multimedialen Lehre. Genauer unterscheidet man *synchrone* und *asynchrone* Lernszenarien. Unter einem synchronen Szenario versteht man die Lehre, bei der sich die Lehrenden und Lernenden zur gleichen Zeit an verschiedenen Orten aufhalten können. Dies wird durch die Übertragung von Lehrveranstaltungen (Vorlesungen, Seminare und Übungen) über ein Netzwerk ermöglicht. Dagegen sind in der asynchronen Lehre die Lehrenden und Lernenden sowohl zeitlich als auch räumlich entkoppelt. Zu diesem Zweck werden Lehrmaterialien auf einem Server bereitgestellt, die vom Lernenden zu einem selbstgewählten Zeitpunkt bearbeitet werden.

Im Projekt VIROR (Virtuelle Hochschule Oberrhein [21]) der Universitäten Mannheim, Freiburg, Karlsruhe und Heidelberg werden seit dem Sommersemester 1998 regelmäßig synchrone Lehrveranstaltungen ausgetauscht. Gleichzeitig wird den Studierenden im asynchronen Szenario eine umfangreiche Materialsammlung zu diesen Veranstaltungen zum Abruf auf einem Server bereitgestellt. Die Schwerpunkte des Projekts liegen in der Übertragung von Lehrveranstaltungen und deren technischer Realisation (z.B. Netzwerk-Infrastruktur), in der Erstellung multimedialer Inhalte (z.B. Java-Animationen [5]) und in der Evaluation von Lehrveranstaltungen [6][12][19].

Im Vergleich zur traditionellen Lehre verursacht die Erstellung von Lehrmaterialien für synchrone Tele-Teaching-Veranstaltungen keinen oder nur einen geringen Mehraufwand. Dagegen bedeutet das Erstellen von multimedialen Lehrmaterialien für das asynchrone Szenario meist einen erheblichen Mehraufwand für den Dozenten, insbesondere wenn der Stoff dem Medium entsprechend didaktisch aufbereitet und mit multimedialen Bestandteilen angereichert wird. Wünschenswert sind daher Verfahren, die diesen Mehraufwand minimieren. Ein Ansatz zur Erzeugung solcher multimedialen Kurseinheiten ist es, die Übertragung synchroner Veranstaltungen (i.d.R. Vorlesungen) aufzuzeichnen und die Aufzeichnung mit den traditionell im asynchronen Szenario verwendeten Dokumenten zu verknüpfen. Neben den Aufzeichnungen ist es oft sinnvoll, weitere multimediale Elemente, wie z.B. interaktive Animationen oder Übungen zur Selbstkontrolle, in die Teachware einzubinden. Die Erzeugung solcher Kurseinheiten kann in zwei Teilprobleme zerlegt werden: Zum einen ist es notwendig, alle Medienströme einer synchronen Lehrveranstaltung aufzuzeichnen und auf einem Server zum Abruf bereitzustellen. Zum Anderen muß nach einer Veranstaltung aus allen verfügbaren Materialien möglichst automatisiert eine Kurseinheit generiert werden.

In Kapitel 2 wird zunächst ein Medienmodell beschrieben, das die Grundlage der weiteren Diskussion bildet. Anschließend werden die in synchronen und asynchronen Lehrveranstaltungen eingesetzten Medien untersucht. Kapitel 3 beschäftigt sich mit der generischen Aufzeichnung und Wiedergabe von Medienströmen und geht dabei insbesondere auf die Schwierigkeiten bezüglich interaktiver Medien (z.B. Animationen) ein. Kapitel 4 stellt dar, wie aus den Aufzeichnungen multimediale Dokumente für

das asynchrone Szenario (sog. Computer-Based-Training-Einheiten) entstehen und gibt die Erfahrungen wieder, die bei deren Einsatz gewonnen wurden. Der Artikel schließt mit einer kurzen Zusammenfassung und einem Ausblick auf zukünftige Arbeiten.

# **2 Medien in der Lehre**

## **2.1 Medienmodell**

Zur Vermittlung von Lehrinhalten werden im synchronen und asynchronen Szenario verschiedene Medien (Audio, Video, Animationen, etc.) parallel eingesetzt. Diese Medien können bezüglich der orthogonalen Kriterien *Zeitabhängigkeit* und *Interaktivität* [16] unterschieden werden. Die Klasse der *diskreten* Medien beinhaltet z.B. Graphiken oder Vorlesungsfolien und zeichnet sich durch Zeitunabhängigkeit aus. Medien der *kontinuierlichen* Klasse wie Video oder Animationen verändern ihren Zustand dagegen mit dem Fortschreiten der Zeit. Ein Beispiel für einen Zustandswechsel, der durch den Ablauf der Zeit verursacht wird, ist die Animation eines Objekts, das sich über den Bildschirm bewegt. Das Kriterium der Interaktivität beschreibt dagegen, inwieweit der Zustand eines Mediums durch Ereignisse (z.B. Benutzeraktionen) verändert werden kann. Medien wie Animationen oder annotierbare Dokumente, die zur *interaktiven* Klasse gehören, gestatten solche Zustandsänderungen. *Nicht-interaktive* Medien wie Video oder Graphiken erlauben dagegen keine Interaktion durch den Benutzer. Der Zustand eines interaktiven Mediums zwischen zwei aufeinanderfolgenden Ereignissen ist voll deterministisch und hängt nur vom Verstreichen der Zeit ab. Jeder Zustandswechsel, der nicht durch eine deterministische Funktion der Zeit definiert ist, wird durch ein Ereignis verursacht.

## **2.2 Medien im synchronen TeleTeaching**

In synchronen TeleTeaching-Veranstaltungen werden üblicherweise Lehrdokumente, Audio und Video eingesetzt, um den Stoff zum Lernenden zu transportieren. Unter den Begriff Lehrdokumente fallen die vom Dozenten vorbereiteten Folien, Texte, Graphiken und Bilder. Sie gehören zur Klasse der diskreten Medien und können interaktiven Charakter besitzen, falls dynamisch Annotationen auf den Dokumenten angebracht werden können. Weiterhin werden die Inhalte in den verbalen Erläuterungen des Dozenten, aber auch Diskussionsrunden sowie Fragen und Antworten transportiert. Charakteristisch für dieses kontinuierliche Medium ist, daß die "Audiospur" einer Veranstaltung live entsteht. Ein großer Teil der für den Lernstoff relevanten Informationen wird über diesen Kanal transportiert. Für viele Fachbereiche ist auch das Video des Dozenten von entscheidender Bedeutung. Beispiele hierfür sind physikalische Experimente, die von einem Dozenten live vorgeführt werden oder medizinische Demonstrationen. Auch die "Videospur" einer Lehrveranstaltung entsteht live während des Veranstaltungsablaufs. Darüber hinaus ist beispielsweise die Verwendung vorgeführter Animationen und Simulationen denkbar.

Im Rahmen des synchronen TeleTeaching werden die oben genannten Lehrdokumente mit Hilfe eines elektronischen Whiteboards zwischen den Standorten der Teilnehmer übertragen und dort auf einem Monitor oder Beamer dargestellt. Das Whiteboard dient dabei als digitale Tafel und ermöglicht interaktive Annotationen während der Präsentation. Im VIROR-Projekt wurde zunächst das im MBone gebräuchliche *wb* [13] verwendet. Seit längerem kommt auch das auf Televeranstaltungen spezialisierte und wesentlich leistungsfähigere digital lecture board *dlb* [8] zum Einsatz. Während in anderen Projekten auch mit dem Abfilmen der Wandtafel oder einer Overhead-Projektion experimentiert wird, halten wir diesen Ansatz für technisch falsch. Moderne Teachware entsteht digital auf dem Rechner, sie sollte von Anfang bis Ende digital bleiben. Wir gehen davon aus, daß schon bald in jedem Hörsaal und Seminarraum ein PC vorhanden sein wird, der von den Dozenten mit derselben Selbstverständlichkeit benutzt werden wird wie heute der Overheadprojektor oder die Wandtafel [7].

Neben dem elektronischen Whiteboard müssen die Audio- und Videoströme der Teilnehmer zwischen den Veranstaltungsorten übertragen werden. Im VIROR-Projekt erfolgt dies im Falle von Audio mit den im MBone gebräuchlichen Tools *vat* (visual audio tool [14]) bzw. *rat* (robust audio tool) und im Falle der Videoübertragung mit *vic* (videoconferencing tool [18]). Das Video des Dozenten wird derzeit mit H.261 codiert und mit einer Bandbreite von etwa 600 kbit/s übertragen, der Ton wird mit PCM bzw. GSM codiert und benötigt eine Bandbreite von 64 kbit/s bzw.16 kbit/s.

Werden Simulationen oder Animationen in Televeranstaltungen verwenden, so muß sichergestellt werden, daß an allen Standorten derselbe Zustand der Simulation bzw. Animation zu sehen ist. Eine Möglichkeit hierzu ist es, an allen Standorten Java-Applets zu installieren, die untereinander synchronisiert

ablaufen und vom Dozenten ferngesteuert werden können. Im Rahmen des VIROR-Projekts wurde ein solches Szenario mit Hilfe der Java Remote Control [15] realisiert.

#### **2.3 Medien im asynchronen TeleTeaching**

Im asynchronen Szenario werden ebenfalls verschiedene Medien parallel zur Wissensvermittlung eingesetzt. Diese Dokumente werden auf einem Server vorgehalten, so daß alle Teilnehmer einer Televeranstaltung auf die Unterlagen zugreifen können. Zentrale Bestandteile der Teachware sind diskrete Medien, wie die vom Dozenten vorbereiteten Lehrdokumente, sowie kontinuierlichen Medien wie Audio und Videoclips, die per "Streaming" vom Server abgerufen werden können. Interaktive Medien wie Animationen oder Übungsaufgaben zur Selbstkontrolle erlauben dem Lernenden eine intensive Auseinandersetzung mit dem Stoff und sind insbesondere im asynchronen Szenario von didaktischer Bedeutung.

# **3 Aufzeichnung und Wiedergabe synchroner Lehrveranstaltungen**

Die in synchronen Lehrveranstaltungen dynamisch entstehenden Medien (Annotationen, Audio und Video) enthalten einen signifikanten Mehrwert an Informationen im Vergleich zu den vorbereiteten Lehrdokumenten. Werden diese Medien aufgezeichnet, entstehen multimediale Elemente ohne nennenswerten Zusatzaufwand für den Autor. Die Herstellungskosten solcher Elemente sind somit sehr gering.

Die Aufzeichnung der Audio- und Videoströme synchroner Lehrveranstaltungen ist mittlerweile sehr gut verstanden und wird beispielsweise im Rahmen des VIROR-Projekts seit dem Sommersemester 1998 im Regelbetrieb durchgeführt. Zur Aufzeichnung wird das MVoD-System [11] verwendet, das die aus dem Hörsaal übertragenen Audio- und Videoströme empfängt und synchronisiert auf der Festplatte abspeichert. Da nach unseren Erfahrungen die Qualität des Videostroms bei Informatikvorlesungen nicht entscheidend ist, wird der mit 600 kbit/s gesendete Videostrom zur Aufzeichnung auf eine Bandbreite von 128 kbit/s skaliert.

Die Aufzeichnung der interaktiven Medien einer Lehrveranstaltung ist weit problematischer. Eine der Hauptschwierigkeiten bei der Implementierung eines Rekorders für interaktive Medien ist die Realisierung des wahlfreien Zugriffs auf gespeicherte Aufzeichnungen. Der wahlfreie Zugriff auf Audio- und Videoaufzeichnungen ist relativ unproblematisch, da diese Medien keine internen Abhängigkeiten besitzen. Das Decodieren eines Audio- bzw. Videostroms kann prinzipiell an beliebigen Stellen innerhalb einer Aufzeichnung beginnen. Im Gegensatz dazu erfordert beispielsweise das Decodieren einer Whiteboard-Aufzeichnung zusätzlich das Wissen über den am Zugriffszeitpunkt gültigen Zustand. So könnte ein Dozent in einer aufgezeichneten Whiteboard-Sitzung in der Minute 12 eine Postscript-Folie laden, auf der er dann in der Minute 17 eine Annotation anbringt. Wird nun auf die Aufzeichnung dieser Sitzung an der Minute 17 zugegriffen, so würde ohne weitere Vorkehrungen nur die Annotation wiedergegeben. Die der Annotation zugrundeliegende Seite würde fehlen. Diese Seite ist an der Minute 12 im aufgezeichneten Datenstrom enthalten, d.h. weit vor dem Zugriffspunkt.

Im Gegensatz zu Audio und Video existieren für interaktive Medien bislang keine standardisierten Netzwerk-Transportprotokolle und Codierungsformate. Dadurch ist es kaum möglich, generische Rekorder für interaktive Medienströme analog zu Audio- und Videorekordern zu entwickeln. Ohne ein standardisiertes Protokoll ist eine individuelle Anpassung des Rekorders für jeden aufzuzeichnenden interaktiven Medienstrom notwendig.

Um dieses Problem zu lösen, wurde basierend dem in Abschnitt 2.1 vorgestellten Medienmodell aus Zuständen und Ereignissen [16] wurde das generischen Transportprotokoll RTP/I [17] für interaktive Medien entworfen. Analog dem im Internet weit verbreiteten Real-Time Transport Protocol (RTP) für Audio- und Videoströme ist RTP/I ein generisches Protokoll-Rahmenwerk, das grundlegende Mechanismen und Protokolldateneinheiten festlegt. Dieses Rahmenwerk kann über eine mehrstufige Struktur an die Erfordernisse konkreter Medientypen angepaßt werden. So kann RTP/I beispielsweise für die Übertragung von Medienströmen eines bestimmten elektronischen Whiteboards konfiguriert werden. Die generischen (d.h. medienunabhängigen) Teile des Rahmenwerks enthalten bereits genügend Informationen, um darauf Dienste wie beispielsweise die Aufzeichnung und Wiedergabe des Medienstroms realisieren zu können. Diese Dienste sind unabhängig vom medienspezifischen Teil des Protokolls und können daher auf verschiedene Medientypen angewandt werden.

Basierend auf dem RTP/I-Protokoll wurde ein Rekorder für interaktive Medienströme entwickelt [10].

Dieser Rekorder erweitert das MVoD-System um einen Protokollstack für RTP/I. Um den wahlfreien Zugriff auf aufgezeichnete Medienströme zu ermöglichen, wurden entsprechende Mechanismen in das System integriert. Diese Mechanismen arbeiten ausschließlich auf den RTP/I-Protokollprimitiven und können somit auf alle interaktiven Medienströme angewandt werden. Das erweiterte MVoD-System ist in C++ implementiert und derzeit in einer Version für Sun Solaris verfügbar.

# **4 Integration der Medien zu einer Computer-Based-Training-Einheit**

Medienströme synchroner TeleTeaching-Veranstaltungen können mit den traditionell im asynchronen Szenario verwendeten Dokumenten verknüpft werden. Es entsteht so eine integrierte, multimediale *Computer-Based-Training* (CBT) Einheit, die über das WWW abrufbar ist (siehe Abbildung 1).

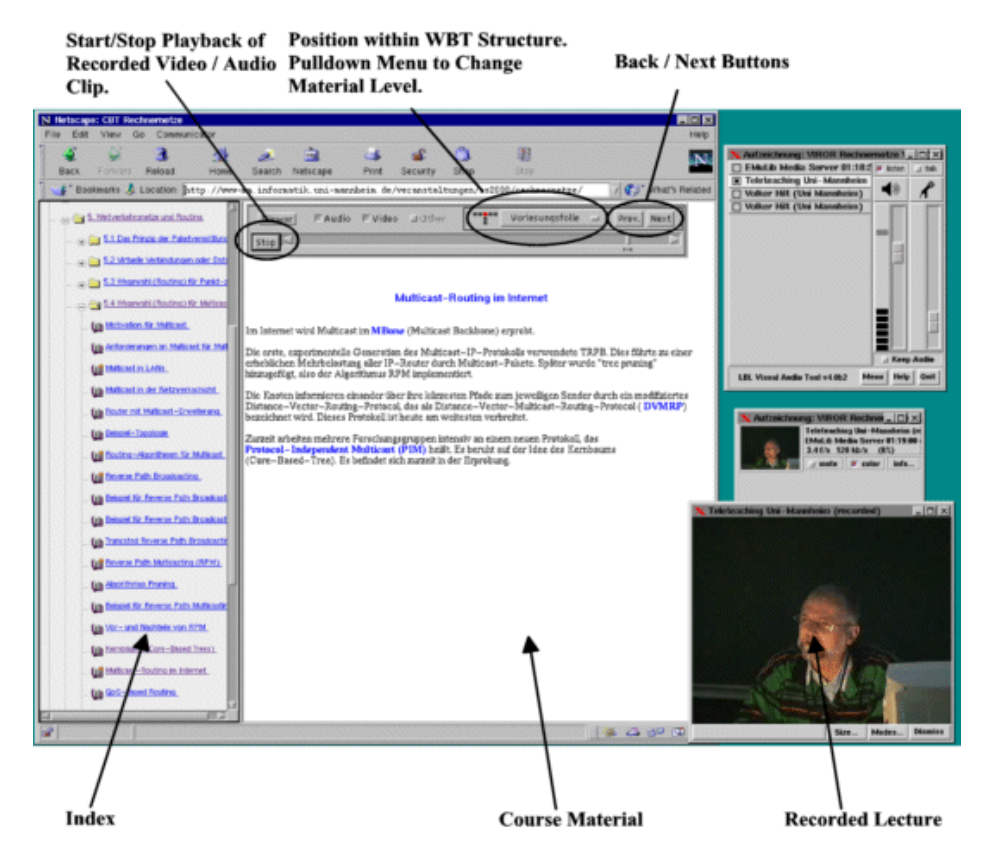

Abbildung 1: Abruf einer Vorlesungsaufzeichnung aus der CBT

Da die verschiedenen Lehrszenarien sehr unterschiedliche Anforderungen an Dokumentenformate stellen, werden Lehrdokumente gleichen Inhalts in verschiedenen Formaten benötigt (z.B. als Postscript-Dokument für Vorlesungen und als HTML-Dokument für die CBT-Einheit). Das Dokumentenformat von Autorenwerkzeugen (z.B. Microsoft Word) eignet sich dabei in den seltensten Fällen direkt zum Einsatz in Lehrveranstaltungen. Daher wurde ein dreistufiger Produktionsprozeß [20] entwickelt, der es ermöglicht, im *Primärformat* des Autorenwerkzeugs vorliegende Dokumentenbausteine weitestgehend automatisiert in die in den Lehrszenarien benötigten *Präsentationsformate* umzuwandeln.

Um eine CBT-Einheit aus den entstandenen Dokumenten zu generieren, müssen diese mit den Vorlesungsmitschnitten sowie weiteren multimedialen Elementen verknüpft werden. Die Zuweisung der Vorlesungsmitschnitte zu Lehrdokumenten kann dabei weitgehend automatisiert werden, wenn während der Veranstaltung die Verwendung der Lehrdokumente protokolliert wird. Die Einbindung weiterer Dokumente muß dagegen vom Autor selbst festgelegt werden. Da die CBT-Einheit eine große Menge an Lehrmaterialien enthalten kann, ist es unabdingbar, bei der Verknüpfung der Dokumente ein didaktisch sinnvolles Instruktionsdesign anzuwenden. Eine detaillierte Beschreibung dieses Verfahrens sowie des Instruktionsdesigns findet sich in [9][20].

## **4.1 Erfahrungen mit der CBT-Einheit**

Seit 1998 sind Kurseinheiten zu den Hauptstudiumsveranstaltungen Rechnernetze [1] und Multimediatechnik [2] sowie zu den Veranstaltungen des Grundstudiums Praktische Informatik I [3] und Praktische Informatik II [4] entstanden.

Zur Erstellung eines Computer-Based-Training-Moduls kann der Autor sein gewohntes Autorensystem (Microsoft Word, PowerPoint, LaTeX, etc.) weiter verwenden. Durch die weitgehende Automatisierung des Produktionsprozesses können sämtliche zur Generierung der Präsentationsformate und der CBT nötigen Arbeiten von einer wissenschaftlichen Hilfskraft leicht bewältigt werden. Der benötigte Zusatzaufwand kann somit als sehr gering eingestuft werden.

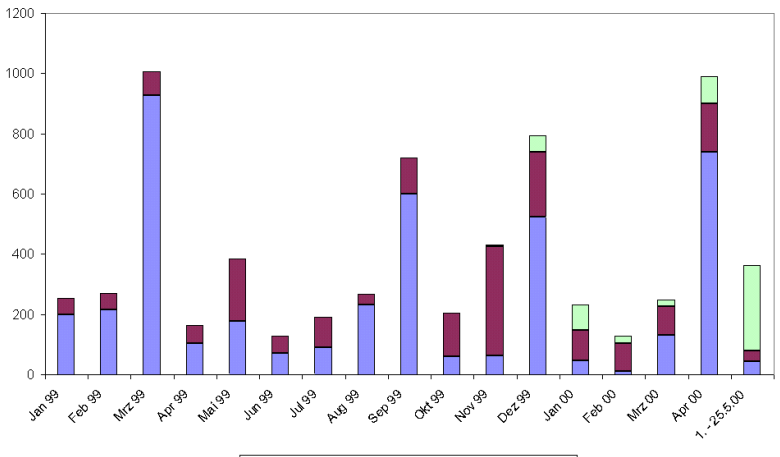

Audio Audio und Video Variable Zugriffe

Abbildung 2: Zugriffe auf Vorlesungsmitschnitte

Um einen Hinweis auf die Akzeptanz der Kurseinheiten und insbesondere der integrierten multimedialen Elemente bei den Studierenden zu erhalten, haben wir die Zugriffshäufigkeit auf den CBT-Server untersucht. Die in Abbildung 2 dargestellte Statistik gibt an, wie oft die zu Folien gehörenden Abschnitte der Vorlesungsaufzeichnung abgerufen wurden. Die Abspieldauer eines solchen Abschnitts liegt zwischen einigen Sekunden und etwa 10 Minuten. Am häufigsten wurden reine Audioaufzeichnungen (ohne Video) abgerufen. Ein Grund dafür könnte sein, daß viele Studierende per Modem auf die CBT zugreifen und somit nicht über die erforderliche Bandbreite für Audio und Video von rund 145 kbit/s verfügen. Die dennoch hohe Anzahl von Zugriffen auf Audio und Video zeigt, daß Video genutzt wird, wenn genügend Bandbreite verfügbar ist, wie dies beispielsweise in einigen direkt an das Rechenzentrum der Universität angebundenen Studentenwohnheimen der Fall ist. Eine neu entwickelte Bedienoberfläche erlaubt das An- und Abschalten von Video während des Abspielens. Diese Zugriffe sind in Abbildung 2 als variable Zugriffe gekennzeichnet. Die starken Häufungen der Zugriffe kurz vor den Prüfungen im April und im September weisen darauf hin, daß die CBT vor allen Dingen in Zeiten der Prüfungsvorbereitung intensiv genutzt wird. Die Häufung im Dezember ist schwerer zu deuten. Möglich wäre, daß Studierende die vorlesungsfreien Zeit genutzt haben, um versäumte Vorlesungen nachzuarbeiten. Auch die "Grundlast" von etwa 200 Zugriffen pro Monat kann damit erklärt werden, daß Studierende während des Semesters versäumte Vorlesungen mit Hilfe der CBT nacharbeiten. Insgesamt kann festgestellt werden, daß die multimedialen Kurseinheiten bei den Studierenden auf großes Interesse stoßen und als wichtige Informationsquelle in den Lernprozeß integriert wurden.

## **5 Zusammenfassung und Ausblick**

TeleTeaching in seinen vielfältigen Ausprägungen wird an den oberrheinischen Universitäten seit vier Jahren im Regelbetrieb durchgeführt. Vorhandene synchrone Lehrveranstaltungen mit den zugrunde liegenden Übertragungen von Audio, Video und Whiteboard-Strömen werden verwendet, um per Aufzeichnung auch asynchrones Lehrmaterial multimedial anzureichern. Das entwickelte Verfahren verursacht minimalem Aufwand.

Gegenstand aktueller Forschung in diesem Bereich ist die Bereitstellung von interaktiven Medien (dynamisch erzeugten Annotationen oder Animationsabläufe) auf einem Server und deren Einbindung in existierende Lehrdokumente und CBT-Einheiten.

# **Literatur**

- [1] Vorlesung "Rechnernetze" im Sommersemester 2000. URL: http://www-mm.informatik.uni-mannheim.de/ veranstaltungen/ss2000/rechnernetze/
- [2] Vorlesung "Multimediatechnik" im Sommersemester 1999. URL: http://www-mm.informatik.unimannheim.de/veranstaltungen/ss1999/multimedia/
- [3] Vorlesung "Praktische Informatik I" im Wintersemester 1999/2000. URL: http://www-mm.informatik.unimannheim.de/veranstaltungen/ws19992000/pi1/
- [4] Vorlesung "Praktische Informatik II" im Sommersemester 2000: URL:http://www-mm.informatik.unimannheim.de/veranstaltungen/ss2000/pi2/
- [5] Java Applets zu Rechnernetze und Multimediatechnik. URL: http://www.informatik.uni-mannheim.de/ informatik/pi4/stud/animationen/
- [6] Andrea Buchholz. Von rollenden Schreibtischstühlen und virtuellen Studenten Ethnographie einer Televeranstaltung, S. Uellner & V. Wulf (Hrsg.) Vernetztes Lernen mit digitalen Medien, Heidelberg: Physica-Verlag, S. 163-182, 2000.
- [7] Wolfgang Effelsberg. Kommunikationsunterstützung für TeleTeaching. Proc. WAKI 99, Flensburg. Springer-Verlag, Heidelberg, 1999.
- [8] Werner Geyer. Das Digital Lecture Board Konzeption, Design und Entwicklung eines Whiteboards für synchrones Teleteaching. PhD thesis, Universität Mannheim, Praktische Informatik IV, 1999.
- [9] Volker Hilt, Christoph Kuhmünch. New Tools for Synchronous and Asynchronous Teaching and Learning in the Internet. Proc. ED-MEDIA & ED-TELECOM '99, Seattle, USA, AACE, 1999. Available on CD-ROM, contact: http://www.aace.org/pubs/.
- [10] Volker Hilt, Martin Mauve, Christoph Kuhmünch, Wolfgang Effelsberg. A Generic Scheme for the Recording of Interactive Media Streams. In: Proc. International Workshop on Interactive Distributed Multimedia Systems and Telecommunication Services 1999 (IDMS'99), Toulouse, France, M. Diaz et.al. (Eds.), LNCS 1718, Springer Verlag, Berlin, Germany, pp. 291-304, 1999.
- [11] Wieland Holfelder. Interactive Remote Recording and Playback of Multicast Videoconferences. In: Proc. IDMS '97, Darmstadt, Germany, R. Steinmetz, L. Wolf (Eds.), LNCS 1309, Springer Verlag, Berlin, pp. 450-463, September 1997.
- [12] Holger Horz, Andrea Buchholz, Manfred Hofer. Neue Lehr-Lernformen durch Teleteaching. Erscheint in: Praxis der Informationsverarbeitung und Kommunikation (PIK), 03/2001, K.G. Saur Verlag, München, 2001.
- [13] Van Jacobson. A Portable, Public Domain Network `Whiteboard'. Xerox PARC, Viewgraps, April, 1992.
- [14] Van Jacobson, Steven McCanne: vat LBNL Audio Conferencing Tool. URL: http://www-nrg.ee.lbl.gov/ vat/, 2000.
- [15] Christoph Kuhmünch, Thomas Fuhrmann, G. Schöppe. Java Teachware The Java Remote Control Tool and ist Applications. Proc. ED-MEDIA '98, S. 70-75, Freiburg, 1998.
- [16] Martin Mauve, Volker Hilt, Christoph Kuhmünch, Wolfgang Effelsberg. A General Framework and Communication Protocol for the Transmission of Interactive Media with Real-Time Characteristics, In: Proc. IEEE International Conference on Multimedia Computing and Systems (ICMCS'99), Florence, Italy, IEEE, Los Alamitos, Vol. 2, pp. 641-646, 1999.
- [17] Martin Mauve, Volker Hilt, Christoph Kuhmünch, Jürgen Vogel, Werner Geyer, Wolfgang Effelsberg. RTP/ I: An Application Level Real-Time Protocol for Distributed Interactive Media. Internet Draft, IETF, draftmauve-rtpi\_00.txt, March, 2000.
- [18] Steven McCanne, Van Jacobson. vic: A flexible Framework for Packet Video. In ACM MultiMedia '95, pp. 511 - 523, San Francisco, 1995.
- [19] Claudia Schremmer, Wolfgang Effelsberg, Konzeption und Durchführung eines verteilten multimedialen TeleSeminars zwischen den Universitäten Freiburg, Karlsruhe, Mannheim und Eichstätt im SS1999. Proc. Lehren und Lernen mit Neuen Medien -- Modelle - Plattformen - Werkzeuge; Hildesheim, 1999.
- [20] Claudia Schremmer, Volker Hilt. A Systematic Approach to the Automatic Conversion of a "Live" Lecture into a Multimedia CBT Course. Proc. 2nd International Conference on New Learning Technologies, Bern, 1999.
- [21] VIROR. Virtuelle Universität Oberrhein. Verbundprojekt zwischen den Universitäten Freiburg, Heidelberg, Karlsruhe und Mannheim. URL: http://www.viror.de